## **FORMULAIRE** de mise à jour du Conseil d'administration d'un **RAMEAU-RAMILLE-BOURGEON**

## du mouvement TERRE DES JEUNES.

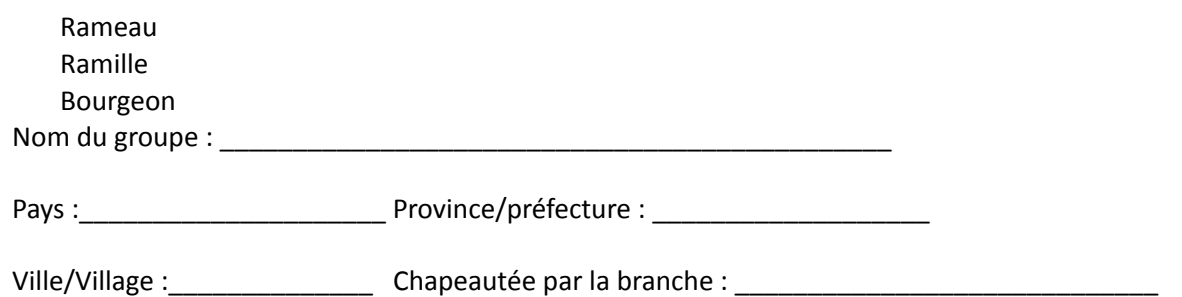

٦

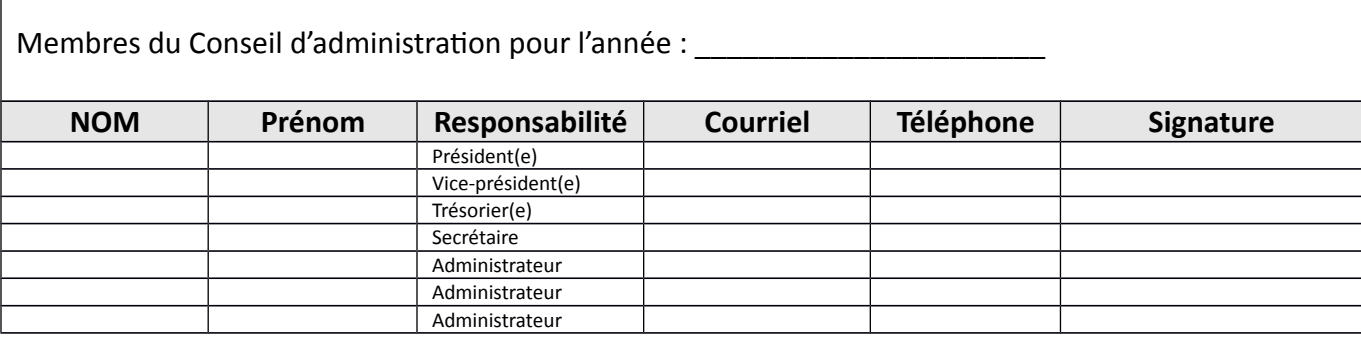

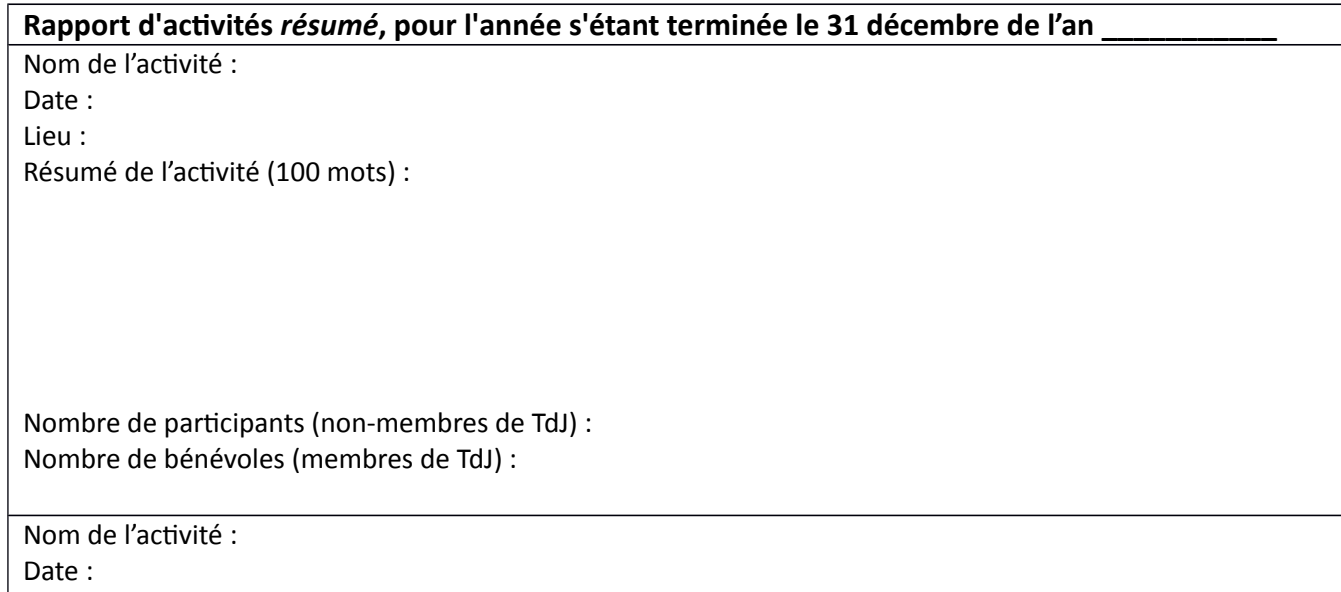

Lieu :

Résumé de l'activité (100 mots) :

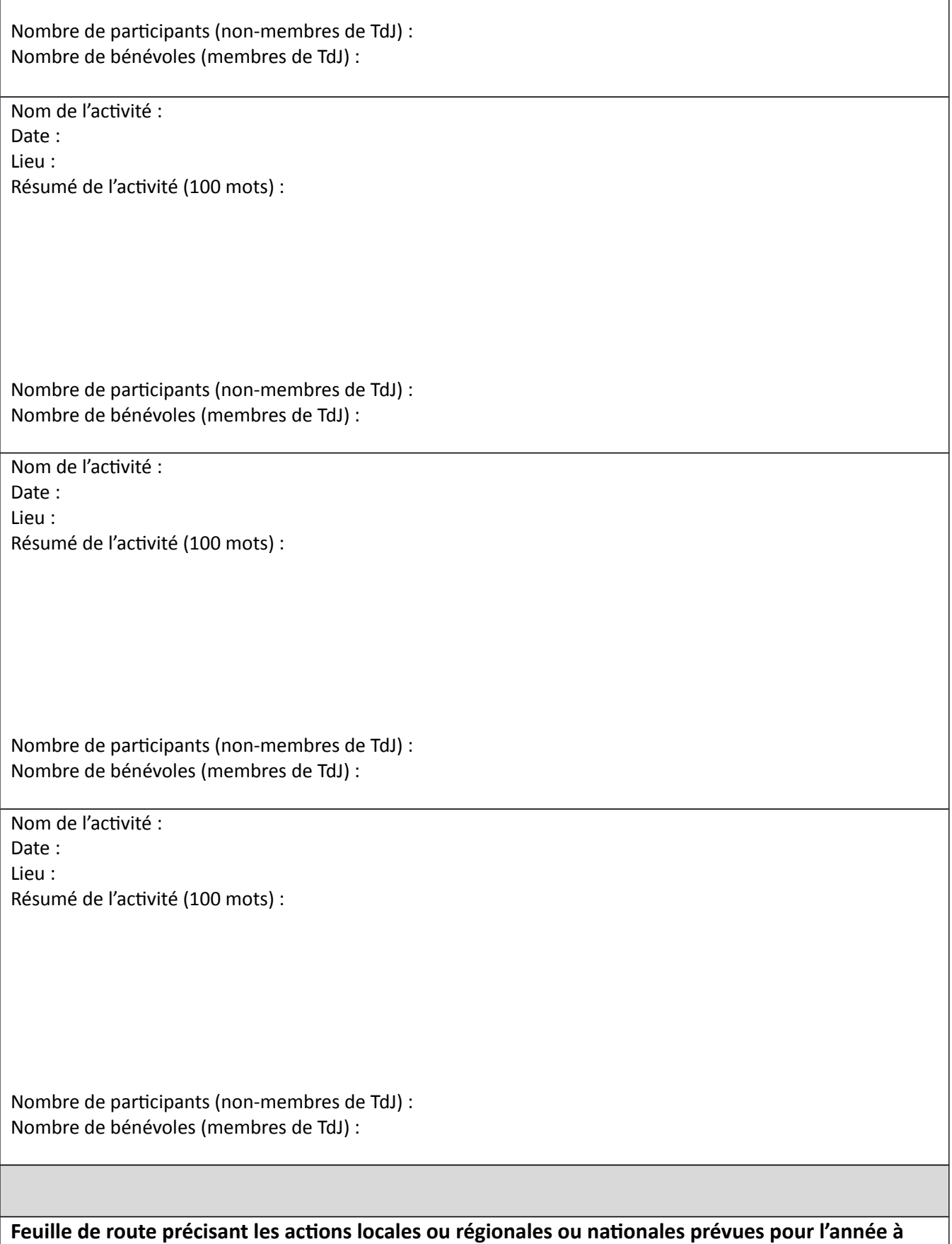

**venir (2016)**

1. Exemple : Fête de l'arbre (FEDA), lieu, date.

## **Instructions** :

- 1. Veuillez remplir le formulaire suivant à l'ordinateur si possible. Vous pouvez ajouter ou effacer des éléments. Les signatures peuvent être scannées ou à la main.
- 2. Dans le cas où les signatures sont manuelles, veuillez scanner la feuille pour qu'elle soit en format numérique;
- 3. Veuillez joindre une photo du conseil d'administration avec, si possible, la date au bas de la photo (certaines caméras ont cette fonction). Cette photo devrait être prise lors de la tenue de l'Assemblée générale pendant laquelle les membres du conseil d'administration ont été réaffirmés dans leurs fonctions ou nouvellement élus.
- **4.** Envoyez le formulaire rempli et la photo à la branche qui vous chapeaute, soit de manière numérique ou par la poste ou en personne.
- **5.** Si désiré (facultatif), vous pouvez envoyer une copie aux ramilles et rameaux de votre région, ainsi qu'aux élus, ministères et ONG pertinents de votre région.

Date limite : 31 mars de chaque année.

**Rempli par (Prénom, NOM) : Courriel :**

**Téléphone** :